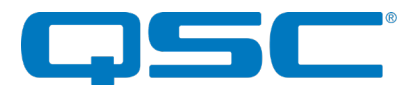

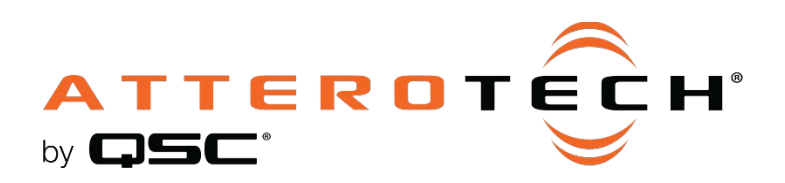

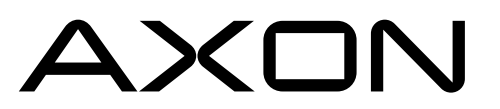

AVC Extension Over Network

# 3rd Party Control API

1675 MacArthur Boulevard • Costa Mesa, CA 92626 Ph: 800/854-4079 or 714/957-7100 • Fax: 714/754-6174

© 2020 QSC, LLC all rights reserved. QSC and the QSC logo are registered trademarks of QSC, LLC in the U.S. Patent and Trademark office and other countries. All other trademarks are the property of their respective owners. Patents may apply or be pending.

www.qsc.com

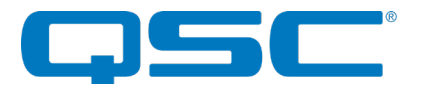

### Axon Control Overview

Most Attero Tech Axon family products utilize JSON (JavaScript Object Notation) formatted control APIs. Full device control includes two parts, both defined by JSON schemas:

- Command protocol: This defines the JSON format of commands
- Device data model: This defines the values that can be set or retrieved

### **Transport**

Commands are sent as UDP messages to a destination port of 49494.

## Command protocol

A command consists of a JSON object containing one and only one of these keys:

- "get": reads data from the device
- "set": writes data to the device

"get" and "set" commands use JSON pointers [\(https://tools.ietf.org/html/rfc6901\)](https://tools.ietf.org/html/rfc6901) to identify the target parameter or parameters within the data model. The pointers are strings similar to folder paths with each object key or array indices separated by a / character. The pointers are case sensitive and can point to anything from a specific key to data for a complete object.

# "get" Command

#### A "get"

Each part of a command is separated by a comma.

points to an object, all keys below that object in the data model will be returned.

refer to any value including objects and arrays, though may return an error if the response would be too large for a single UDP packet.

### **Command Example:**

{"get":"TARGET\_PTR"}

"TARGET\_PTR" is a JSON pointer to the desired parameter or set of parameters. There are no additional parameters.

### **Response Example:**

{"result":"OK","cmd":"get","param":"TARGET\_PTR","value":"PARAM\_VALUE"}

"TARGET\_PTR" is the JSON pointer from the original command.

"PARAM\_VALUE" is the desired object requested

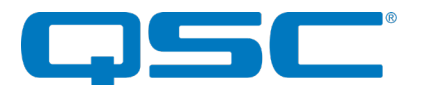

### "set" Command

"set" commands can refer to any key including objects or arrays. However, if writing multiple objects, the entire "set" message must fit into a single UDP packet.

"set" operations have three mutually exclusive forms: by value, by adjustment, and by adjustment with wrapping.

- "value" takes the literal value to set the parameter to
- "adjust" takes an increment (positive or negative) to adjust the value by. Adjusting past the minimum or maximum values sets to those values.
- "adjust\_wrap" acts the same as "adjust", but wraps rather than saturating at a limit.

The "adjust" and "adjust wrap" variants are only defined for boolean, integer, number, and enumerated types. Enumerated types always take an integer increment, positive values moving to subsequent entries in the list and negative values moving to previous entries.

For "adjust" and "adjust wrap", boolean values are treated as enumerated values: {"adjust": 1} behaves like {"set": true}, {"adjust": -1} behaves like {"set": false}, {"adjust\_wrap": 1} toggles the parameter.

\*Note: A set command can operate on a read-only object that contains writable values, provided only the writable fields are touched. Set commands that attempt to operate on read-only values will return an error. The read-only check is only performed on scalar (non array/object) values.

### **Command Example:**

```
{"set": "TARGET PTR", "value": "SET VALUE"}
 {"set": "TARGET_PTR", "adjust": "ADJUST_VALUE"}
 {"set": "TARGET_PTR", "adjust_wrap": "ADJUST_WRAP_VALUE"}
```
"TARGET\_PTR" is the JSON pointer from the original command.

"SET\_VALAUE", "ADJUST\_VALE" and "ADJUST\_WRAP" values are complete structures describing the data to be written.

#### **Response Example:**

The response to a set command includes the parameter pointer and the values that were applied. Note that these values may differ slightly from those in the set command due to rounding.

```
 {"result"=>"OK", "cmd"=>"set", "param"=>TARGET_PTR, "value": "PARAM_VALUE"}
 {"set": "/config/outputs/0/volume", "value": -12} ...output 0 volume is set to -12...
 {"set": "/config/outputs/0/volume", "adjust": 2} ...output 0 volume is adjusted by 2...
```
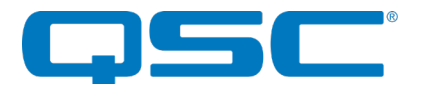

### **Tokens**

All commands may optionally include a "token" value of up to 32 characters which, if supplied, is simply returned in the response. The sender may supply a unique token to serve a similar purpose as a sequence number and/or allow tracking of the state of a sequence of operations.

# Get Command with Token

### **Command Example:**

{"get": TARGET\_PTR, "token": TOKEN}

### **Response Example:**

{"result":"OK", "token":"TOKEN", "cmd":"get", "param":"TARGET\_PTR", "value":"PARAM\_VALUE"}

`TARGET\_PTR` is a JSON pointer to the desired parameter. There are no additional parameters.

# Set Command with Token

### **Command Example:**

{"set":"TARGET\_PTR","value": SET\_VALUE,"token":"TOKEN"}

{"set":"TARGET\_PTR","adjust":"ADJUST\_VALUE","token":"TOKEN"}

{"set":"TARGET\_PTR","adjust\_wrap":"ADJUST\_VALUE","token":"TOKEN"}

### **Response Example:**

{"result":"OK","token":"TOKEN","cmd":"set","param":"TARGET\_PTR","value": PARAM\_VALUE}

### Errors

Successful commands return a result of "OK", unsuccessful commands return a result of "ERROR", with the token, command ("set", "get"), and the parameter passed to the command (the JSON key).

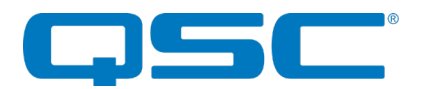

# Axon JSON Control Data Model

At the top level, the device data model is divided into "info", "status", "system", "preset", and "control" sections.

- /info: Read-only static device information, such as vendor ID or MAC addresses. This section is the same for all devices.
- /status: Read-only runtime device status information: uptime, IP addresses, etc.
- /system: System-wide configuration parameters. These parameters are automatically saved to flash.
- /preset: Configuration parameters that can be stored or restored from presets. These are loaded from preset 0 at startup and are not automatically saved. These can be saved to or loaded from the preset slots by writes to /control/save\_preset and /control/load\_preset.
- /control: Non-persistent settings and special action-trigger fields.

This section documents the portions of the Axon control/data model that are common to all Axon family devices utilizing the JSON style API.

### **/info**

Static read-only device information

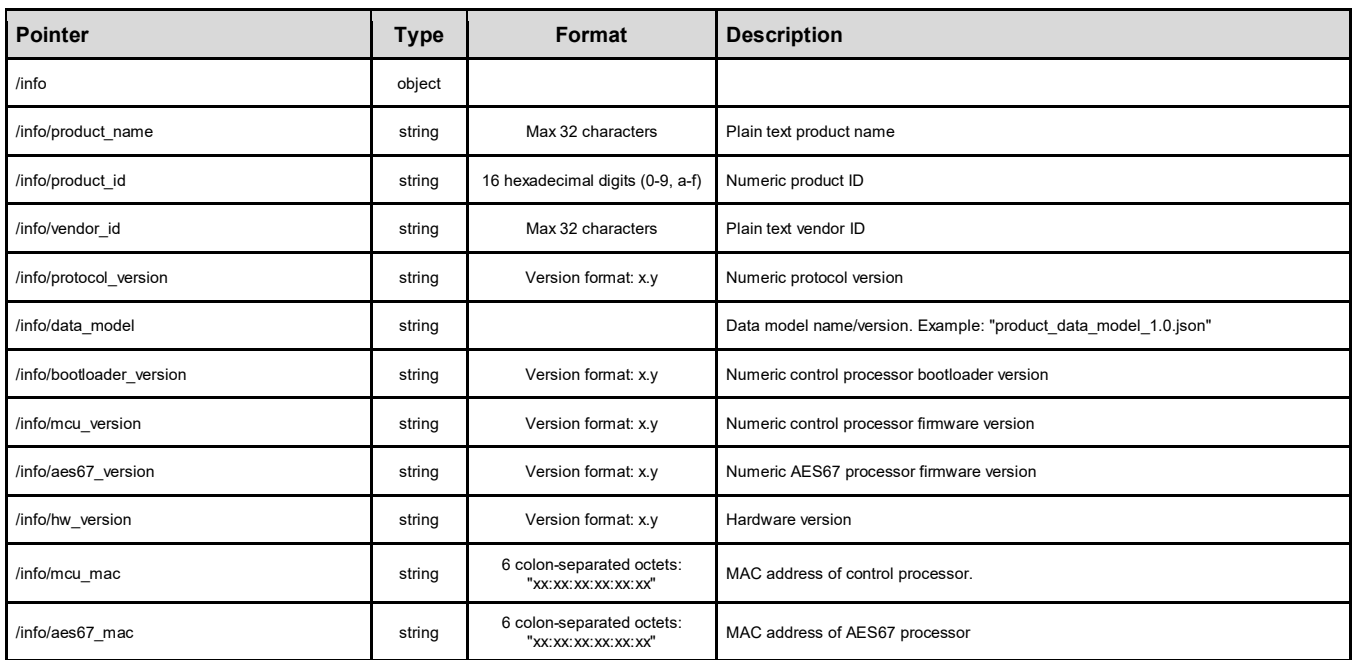

The /info/data\_model field specifies a versioned file name for the data model schema. The data model schema provides sufficient information for a program to simulate control of a device with minor manual coding to implement any special cases or needed side effects.

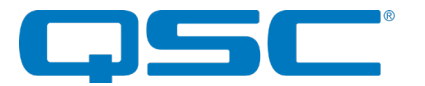

### **/control**

Common static writable common device information

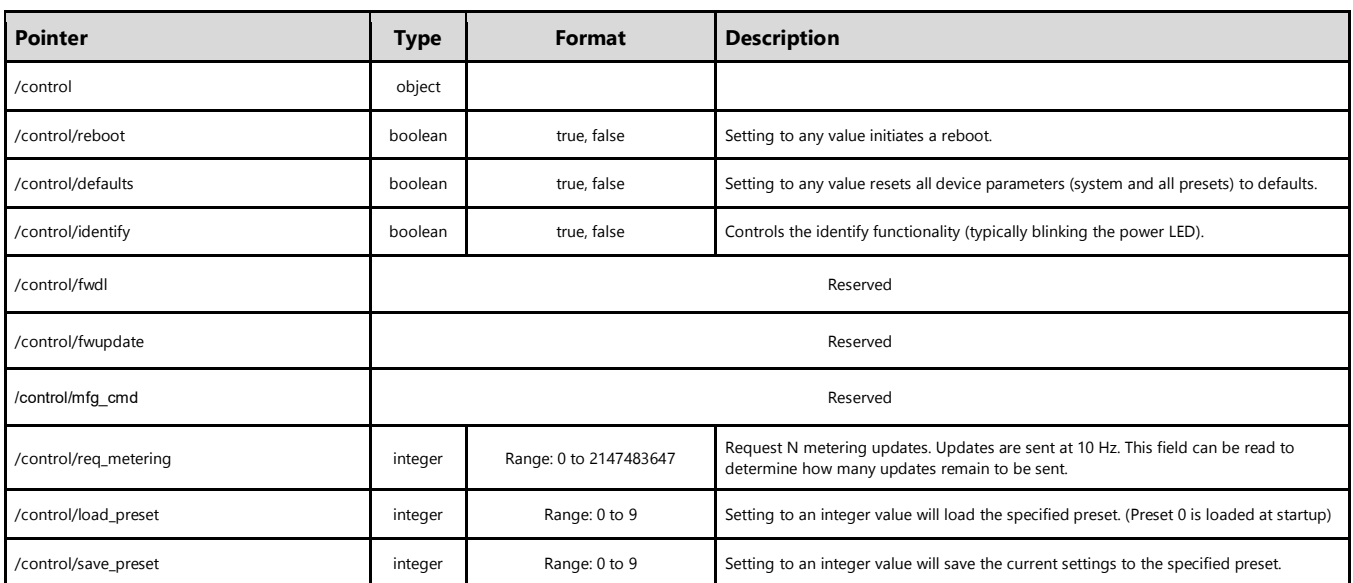

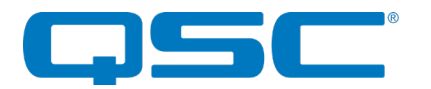

# Network Audio Receive Routing

Routing audio from (subscribing to) an AES67 stream is done by configuring a receive channel in /system/aes67/rx\_uris with [a URI](https://en.wikipedia.org/wiki/Uniform_Resource_Identifier) specifying the desired AES67 stream and channel. After being configured with a mcast:// URI, the device watches the network for a SAP message matching the specified multicast address and port. Once such a message is received, it configures the AES67 receivers to receive that stream and route the desired channel to the output. Clearing the routing is done by setting the URI to a blank string.

The URI is of the format: mcast://HOSTNAME mcast://HOSTNAME/SOURCE\_NAME#CHANNEL

For a multicast stream, the hostname is the destination IP address of the stream in A.B.C.D format. The hostname may optionally include a port followed by a colon (the default multicast port is 5004). CHANNEL selects the stream channel to be routed to the output being configured. The default channel selection is channel 0. The hostname may be a domain name if DNS is configured to provide one. The source name is ignored for destination-routed multicast streams, but may be specified to provide a more human-readable name.

Example URIs:

- mcast://239.69.2.3 (default channel selection is channel 0)
- mcast://239.69.2.3#4
- mcast://239.69.2.3/
- mcast://239.69.2.3:5004
- mcast://239.69.2.3:5004/#3
- mcast://239.69.2.3:5004/by-name/Example%20Stream
- mcast://239.69.2.3:5004/by-name/Example%20Stream#3

Example configuration commands:

Route channel 2 from multicast stream with destination address 239.69.0.103 to output 0:

```
 {"set":"/system/aes67/rx_uris/0","value":"mcast://239.69.0.103/#2"} ^ 
\wedge\wedge\wedge\wedge\wedge\wedge\wedge\wedge\wedge\wedge\wedge\wedge\wedge \wedge\wedge(hardware output) | (ch. index)
                                                                     (stream address)
```
Clear the above routing:

```
 {"set":"/system/aes67/rx_uris/0","value":""}
```
# Network Audio Transmit Routing

Transmit streams can be configured via /system/aes67/streams. These are multicast if "mcast ip" is set to a valid multicast IP and "mcast\_enable" is set to true. The channels are selected by setting their indices in the /system/aes67/streams/X/channels/ key (where X is the transmit stream being used). Channels that are unused can be set to any value.

This could all be set individually or the entire steam can be setup using one single message. For example... {"set":"/system/aes67/streams/0","value":{"mcast\_enable":true,"num\_channels":5,"channels":[0,1,2,3,4,0,0 ,0]"}

Sending this command configures stream 0 (the first available stream) to be enabled (mcast\_enable=true), sets the number of channels in the stream to 5 (num\_channles = 5) and sets the desired channels to be the first five networked output channels from the matrix mixer in order (Channels = [0,1,2,3,4,0,0,0]).

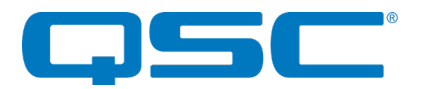

# Command Examples

### **Command: Get MCU MAC**

{"get":"/info/mcu\_mac"}

#### **Response:**

{"result":"OK","cmd":"get","param":"/info/mcu\_mac","value":"00:1C:E2:00:00:00"}

### **Command: Mute output 0**

{"set":"/preset/outputs/0/mute","value":true}

### **Response:**

{"result":"OK","cmd":"set","param":"/preset/outputs/0/mute","value":true}

### **Configure multiple parameters for input 0:**

{"set":"/preset/inputs/0","value":{"phantom\_power":false,"digital\_gain":-6,"mute":false}}

#### **Response:**

```
 {"result":"OK","cmd":"set","param":"/preset/inputs/0","value":{"phantom_power":false,"digital_gain":-
6,
    "mute":false}}
```
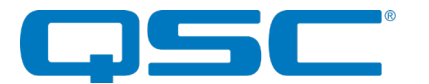

# Product Specific APIs

The following sections provide detailed API information for each product.

# A4FLEX

#### **/info**

See common section

### **/control**

See common section

#### **/status**

Real time, read-only device status

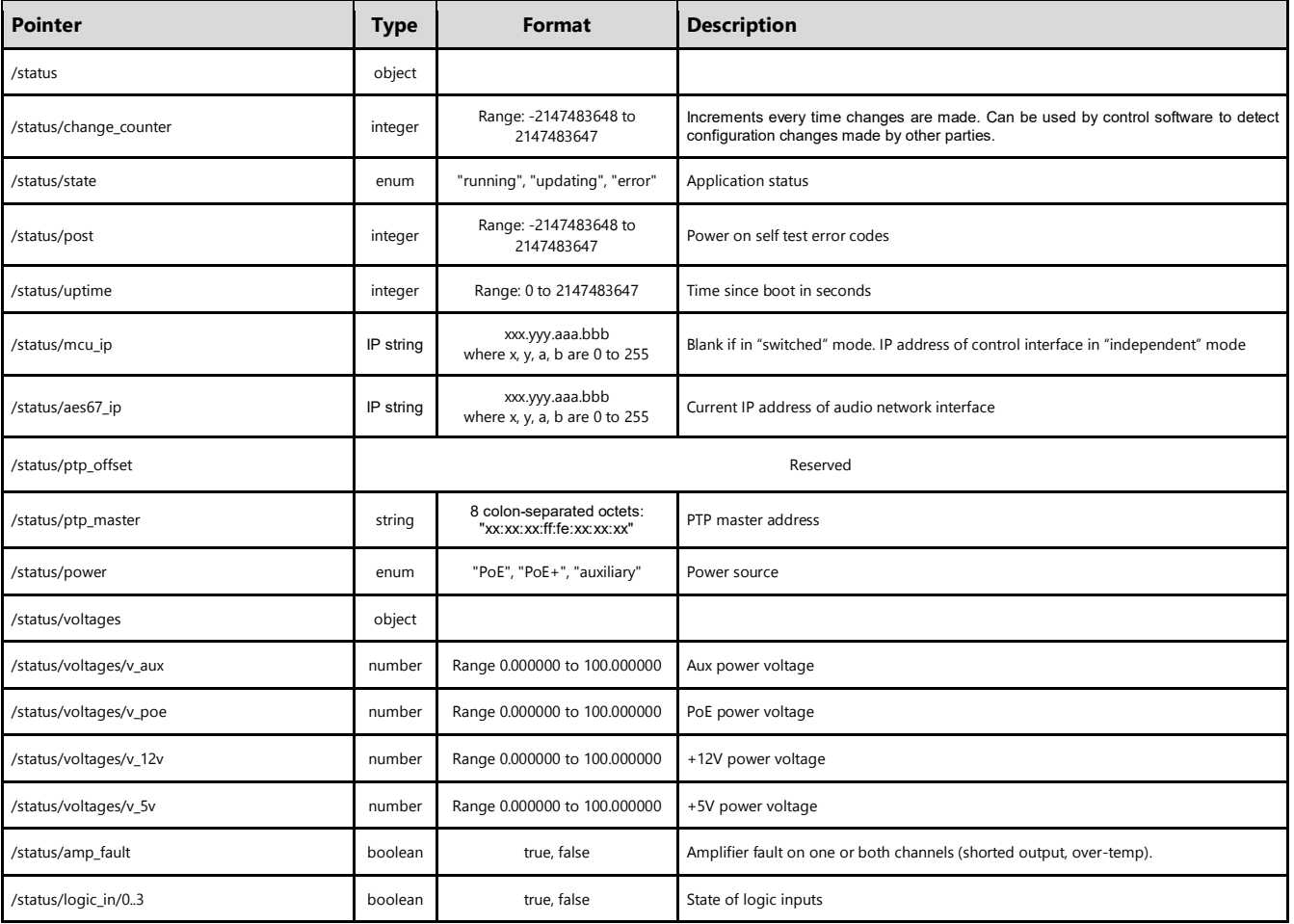

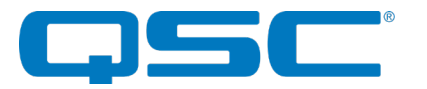

### **/system**

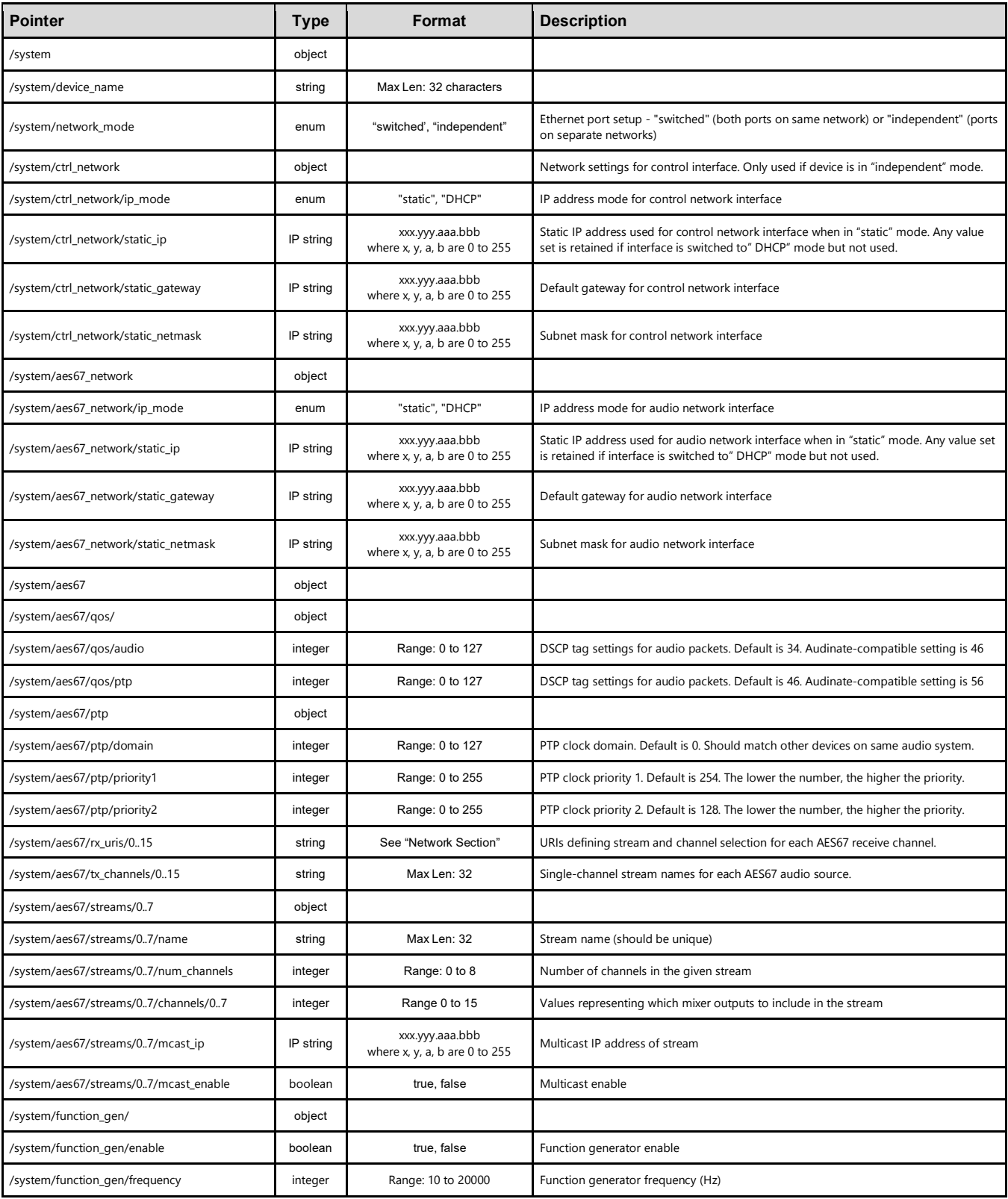

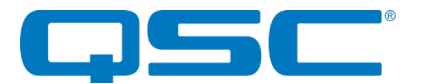

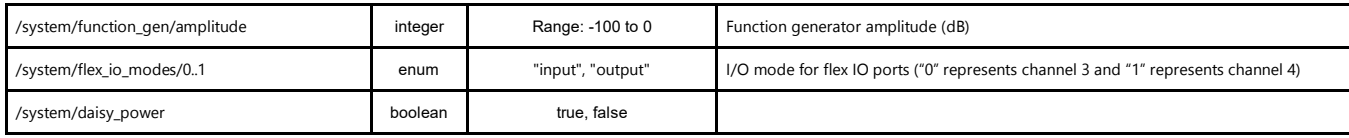

### **/preset**

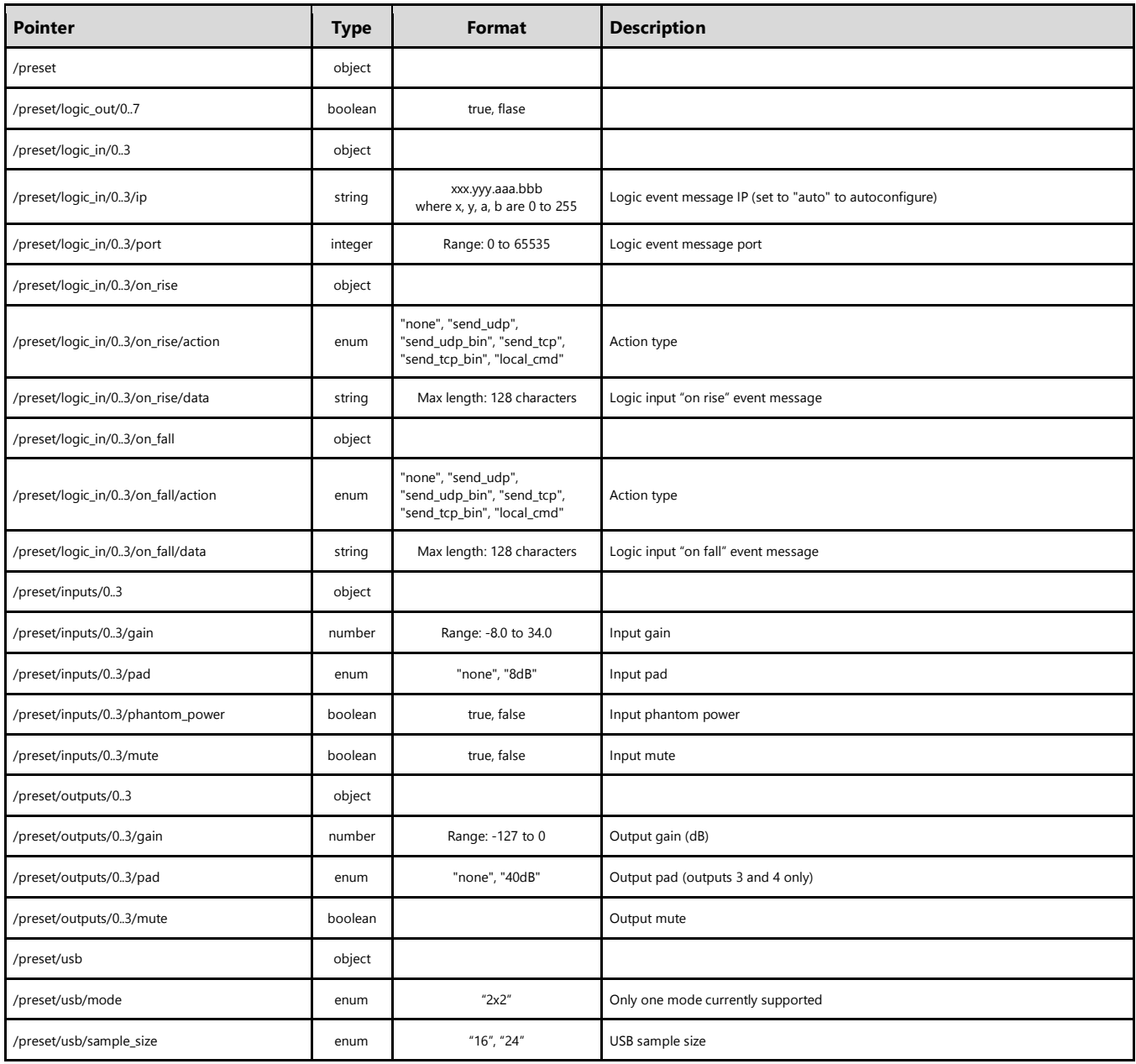

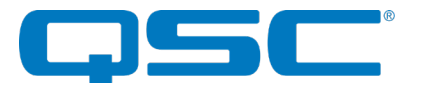

### **/preset/dsp**

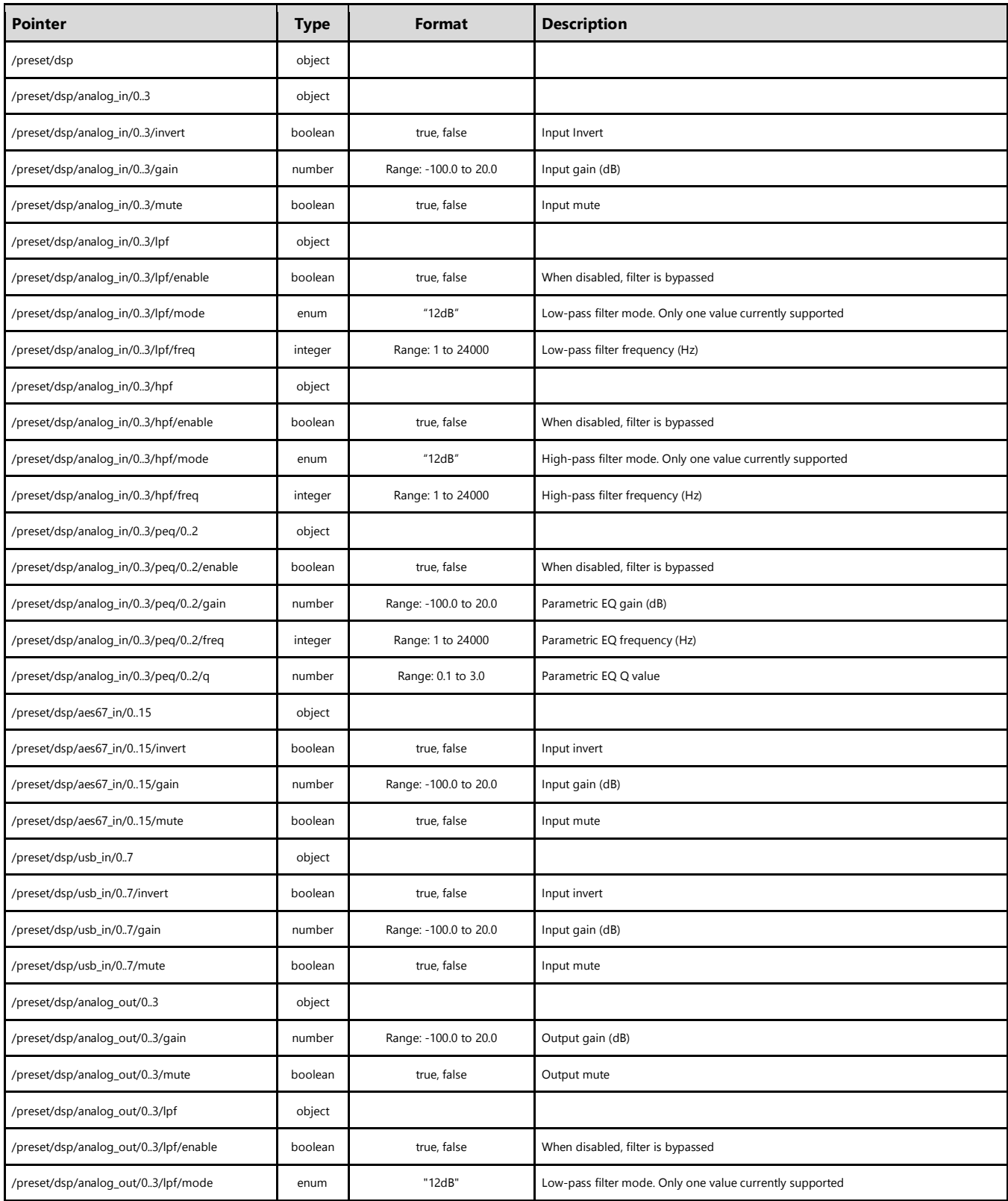

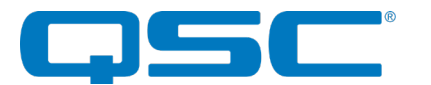

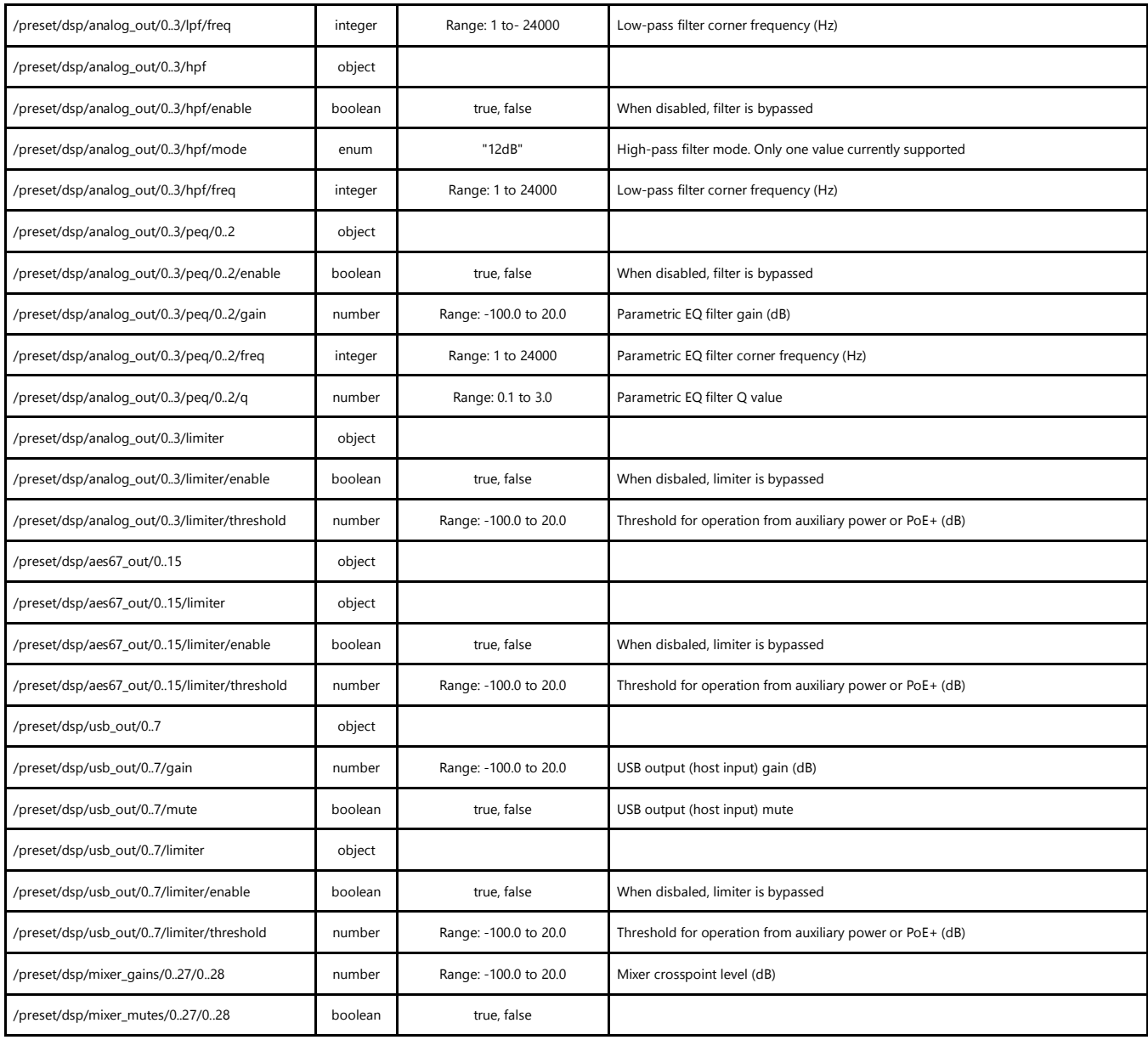

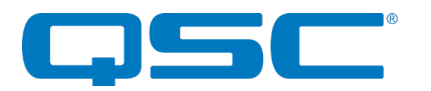

# A4MIO / A8MIO

See common section

### **/control**

See common section

### **/status**

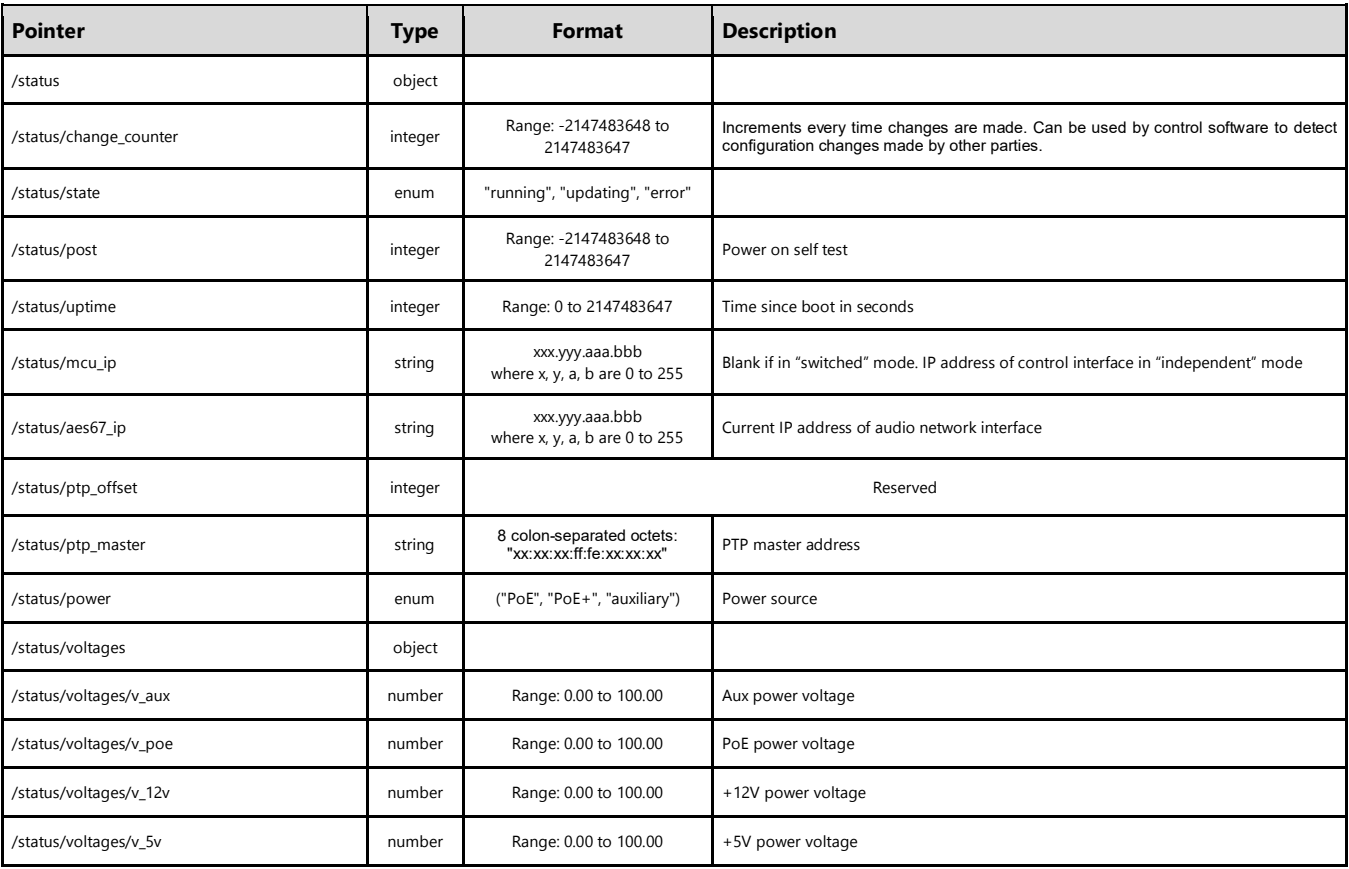

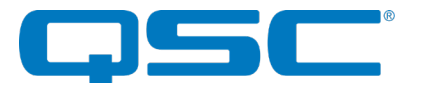

### **/system**

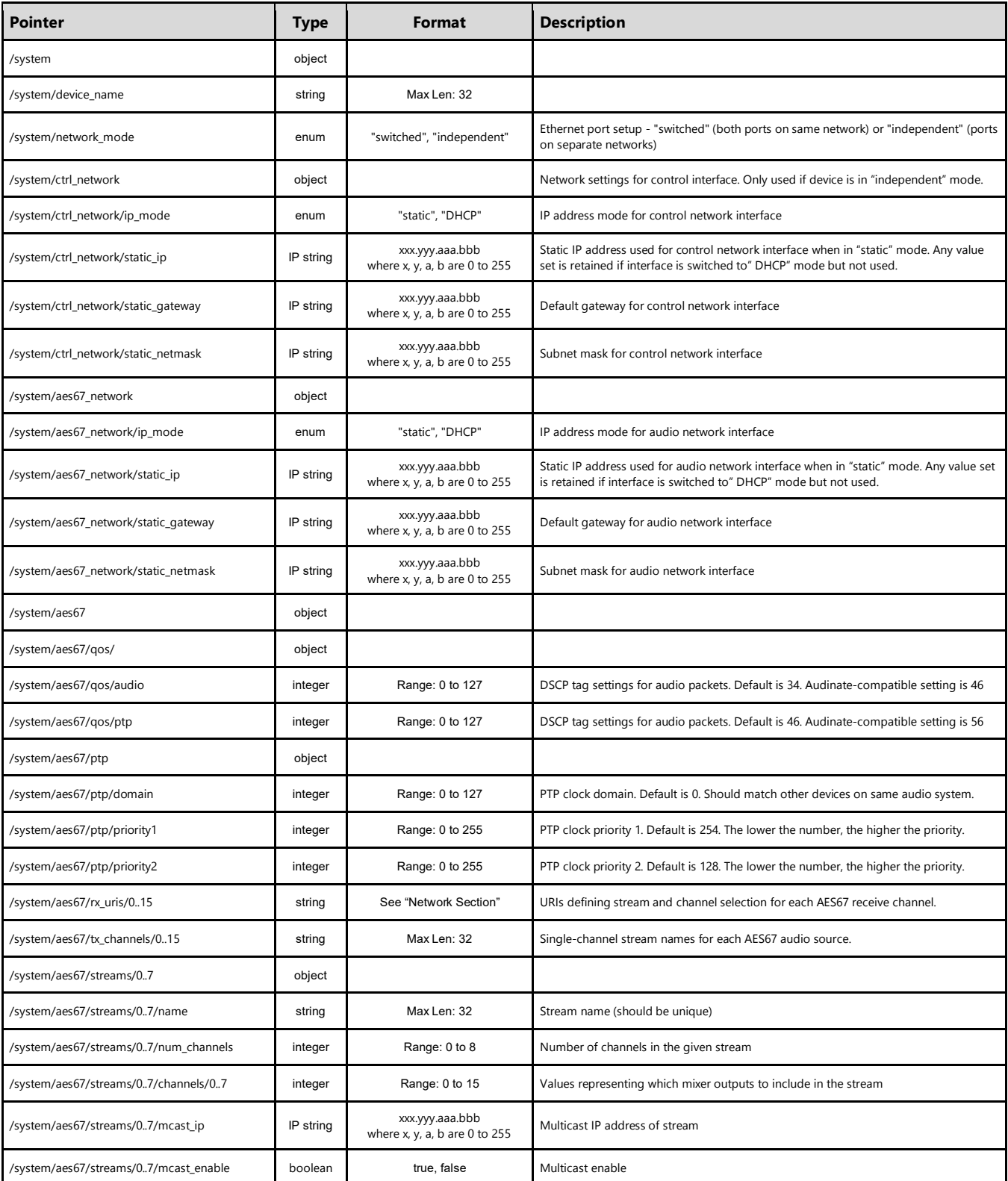

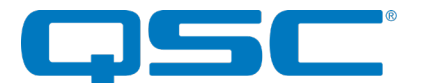

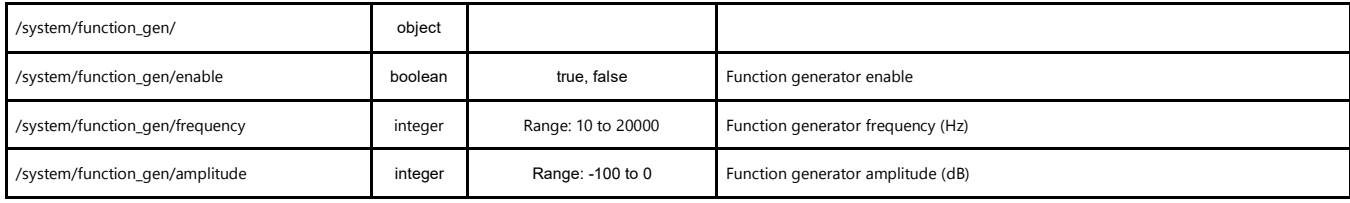

### **/preset**

\*Note: Parameters in this section are limited to the number of IO the device. For the A4MIO, the range will be "0..3". For the A8MIO, the range will be "0..7".

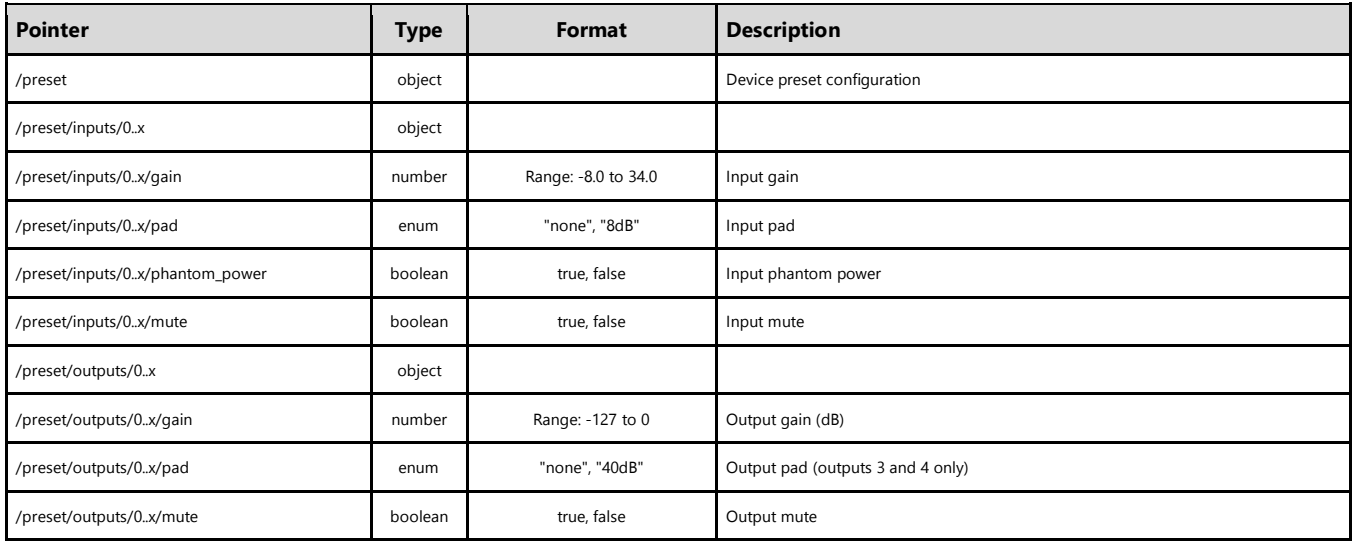